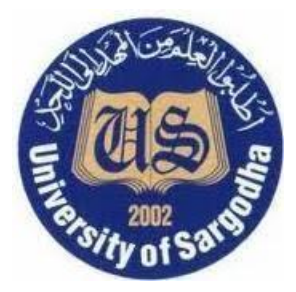

#### **EE-216**

#### **Computer Architecture**

## **Lecture 1**

## **Introduction to Computer Architecture**

*Engr. Erum Rehman*

Department of Electrical Engineering College of Engineering &Technology

## **Computer Design**

**instruction Set Design ° Machine Language ° Compiler View ° "Computer Architecture"**

**° "Instruction Set Processor**

**"Building Architect"**

Computer Hardware Design

° Machine Implementation °

Logic Designer's View °

"Processor Architecture"

° "Computer Organization"

"Construction Engineer"

*Few people design computers! Very few design instruction sets! Many people design computer components. Very many people are concerned with computer function, in detail.*

# The Big Picture

- What is inside a computer?
- How does it execute my program?

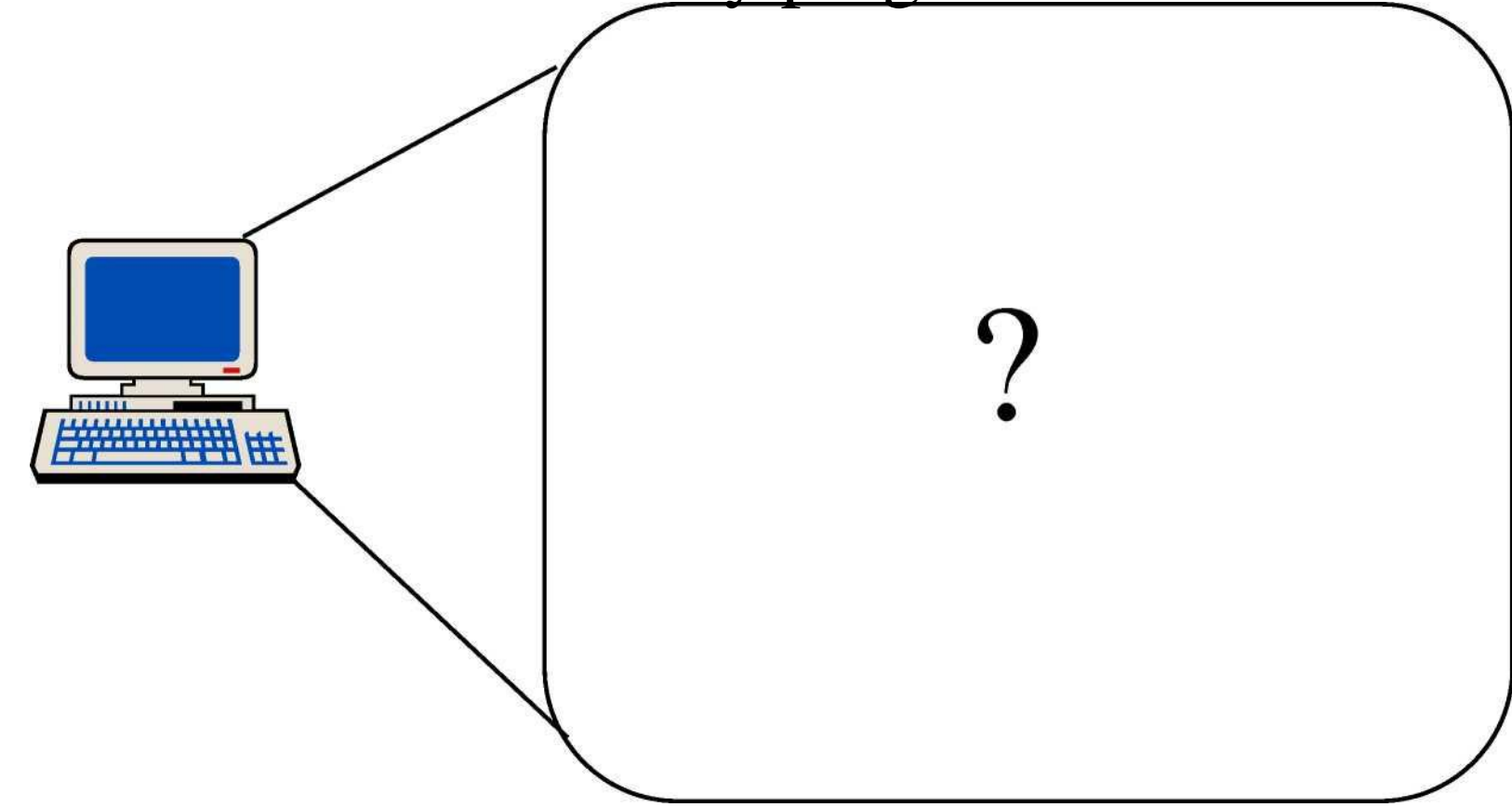

# The Big Picture

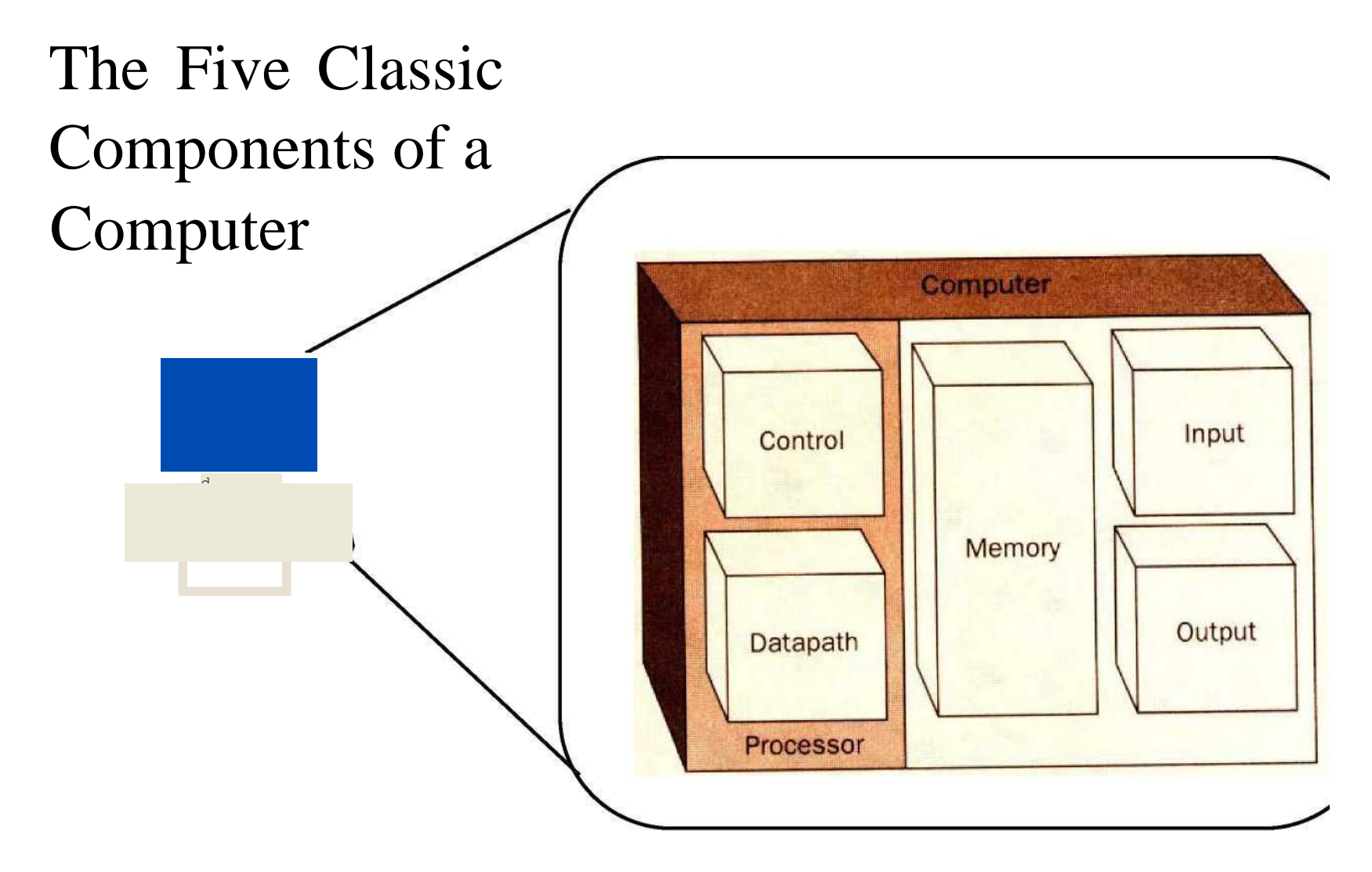

# System Organization

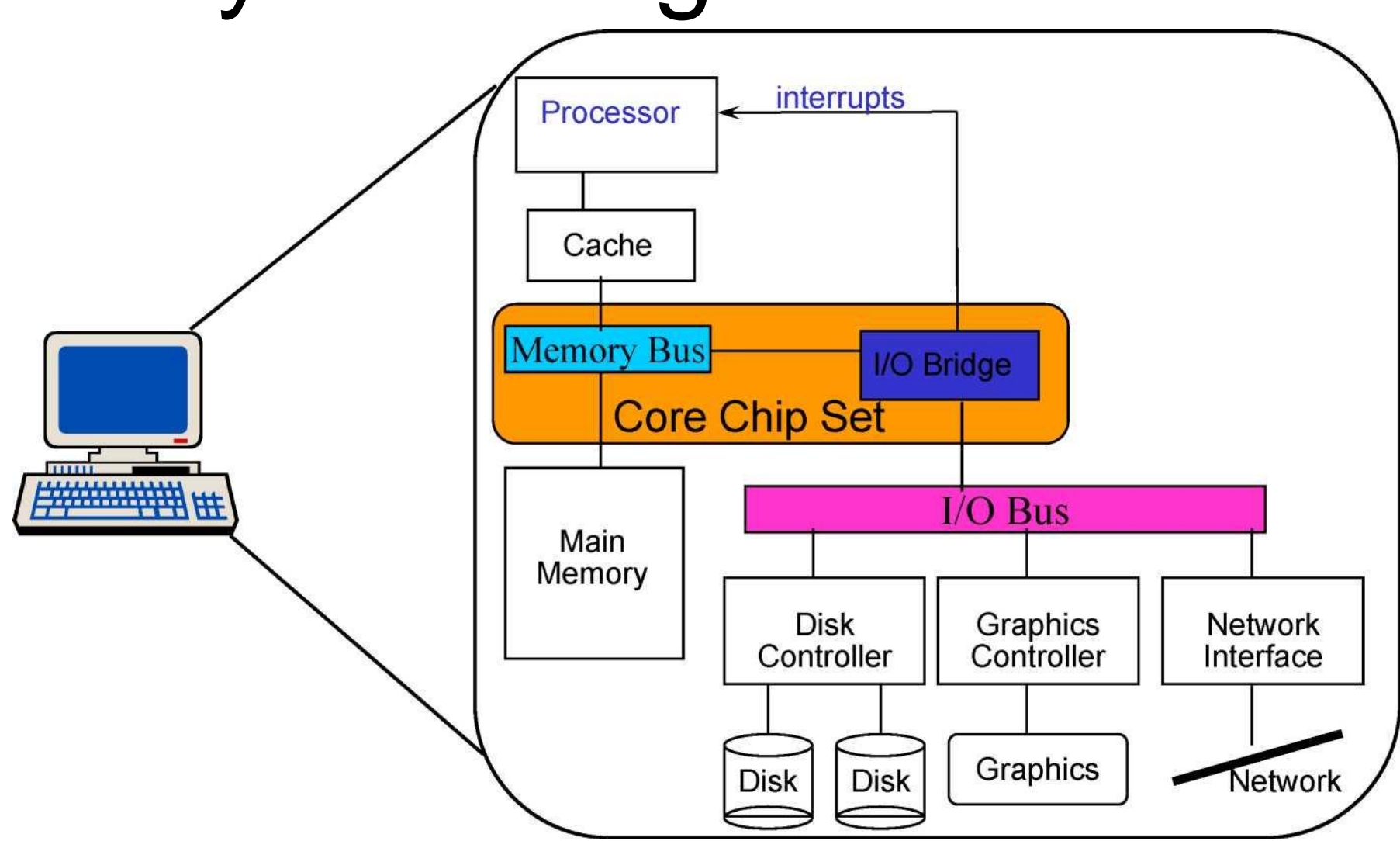

## What is Computer Architecture?

#### **• Coordination of levels of abstraction**

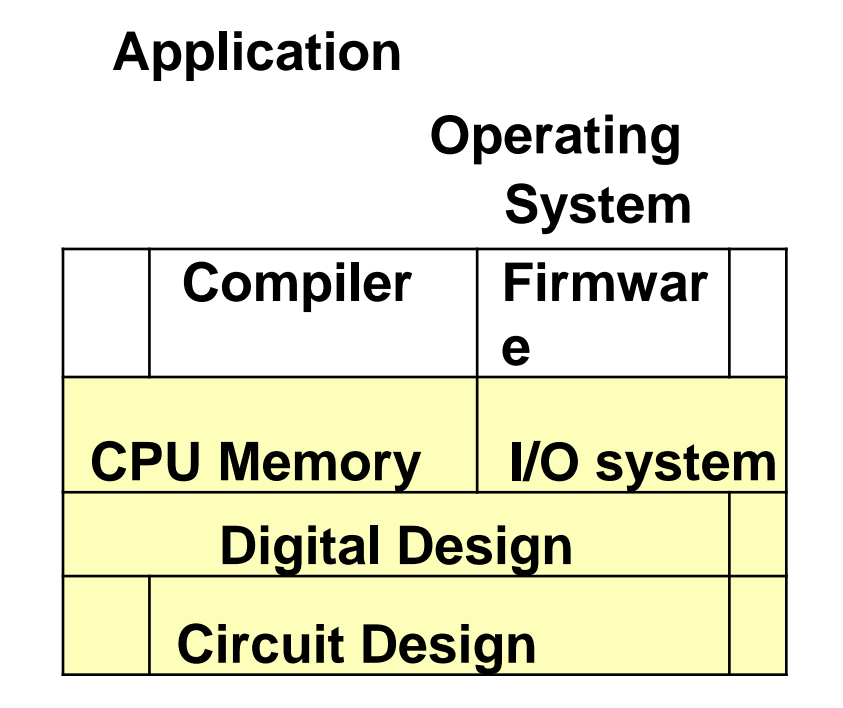

**Software**

**Interface Between HW and SW Instruction Set Architecture , Memory, Hardware** 

#### **• Under a set of rapidly changing** *Forces*

# Levels of Representation

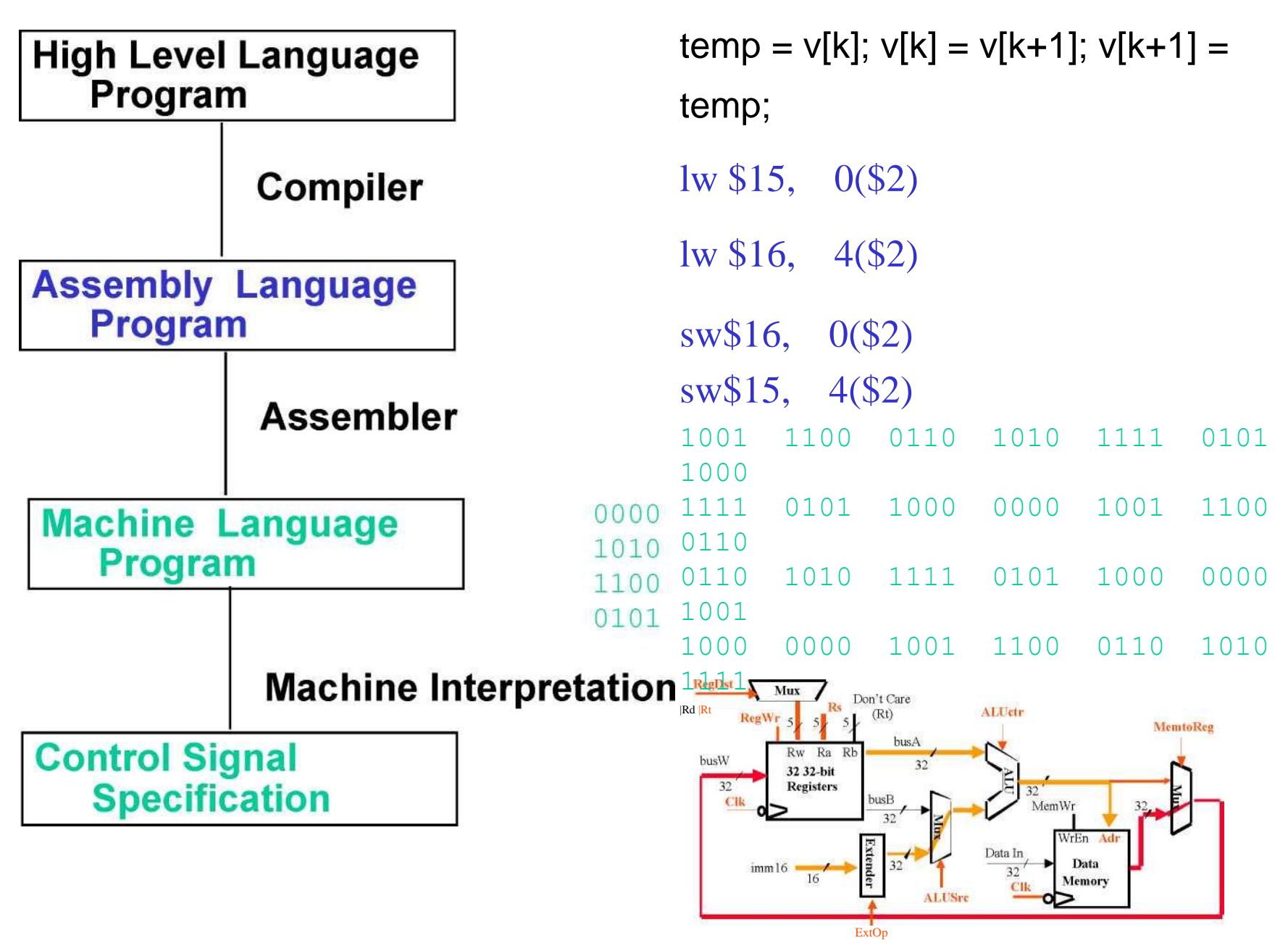

## Compiler-Assembler

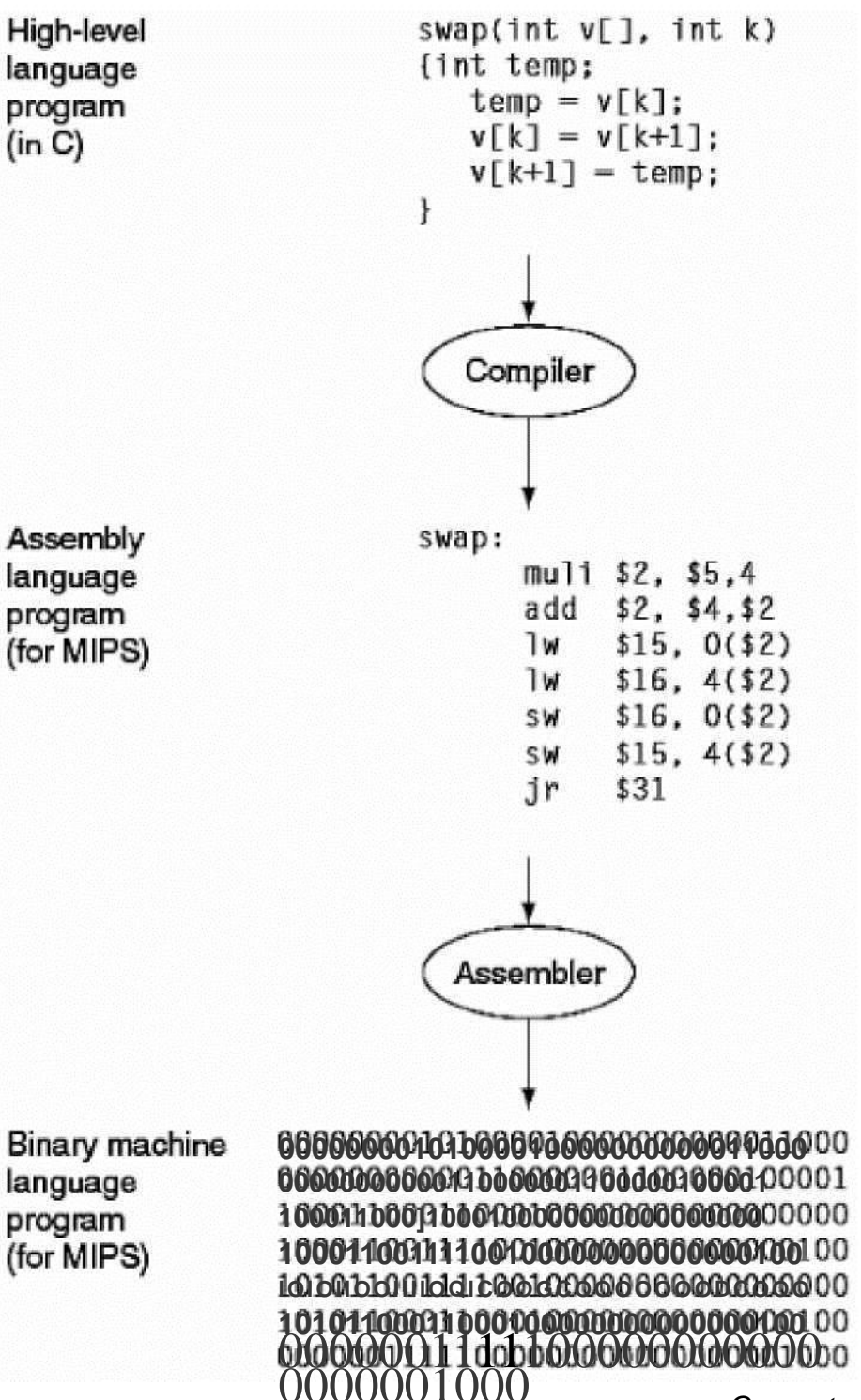

*College of Engineering &Technology*

0000001000 *Computer Architecture*

## Translation hierarchy for C

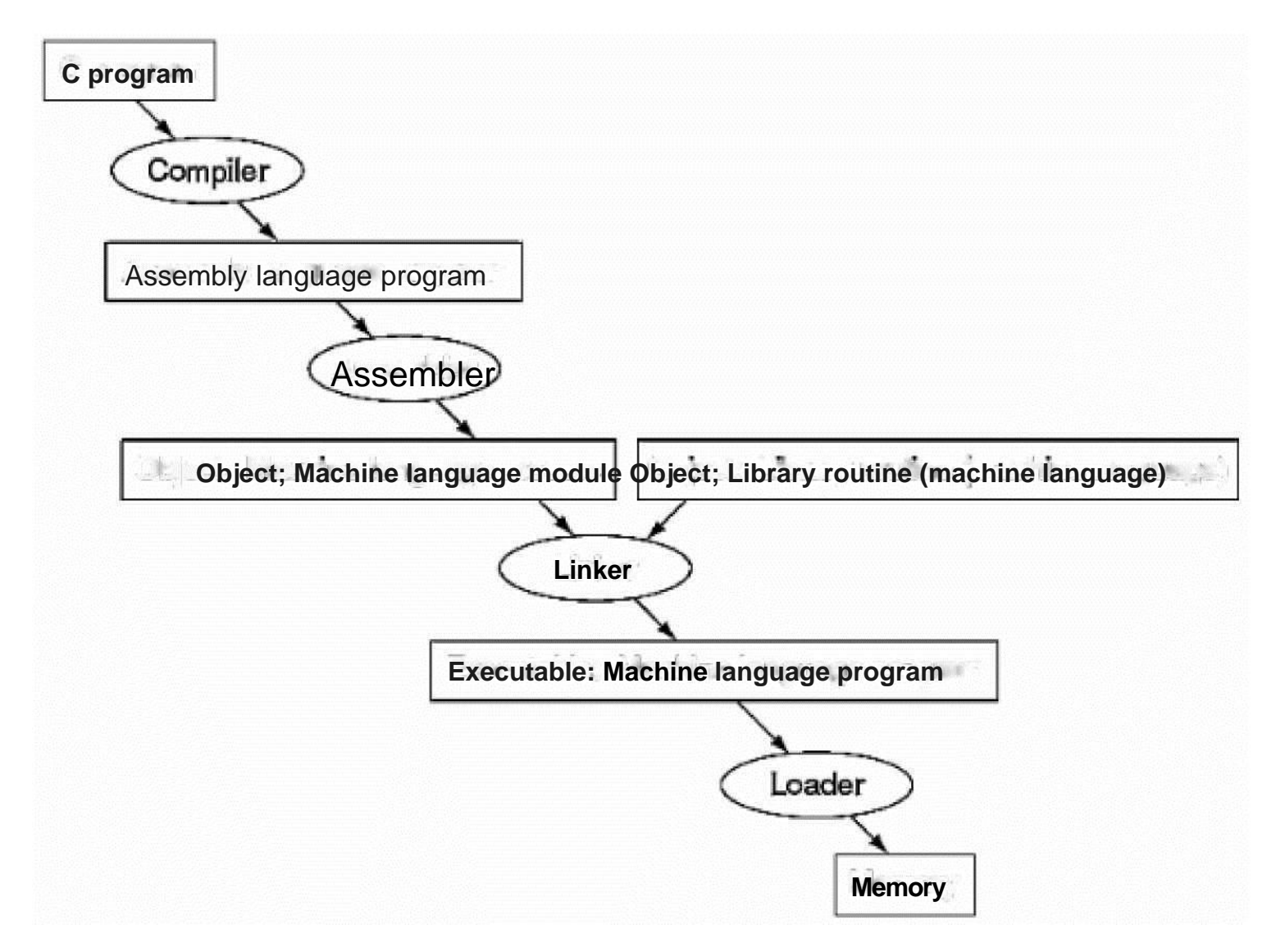

### Basic Elements

**Functional Levels:**

**.B Application Layer .B System Software B Hardware Layer**

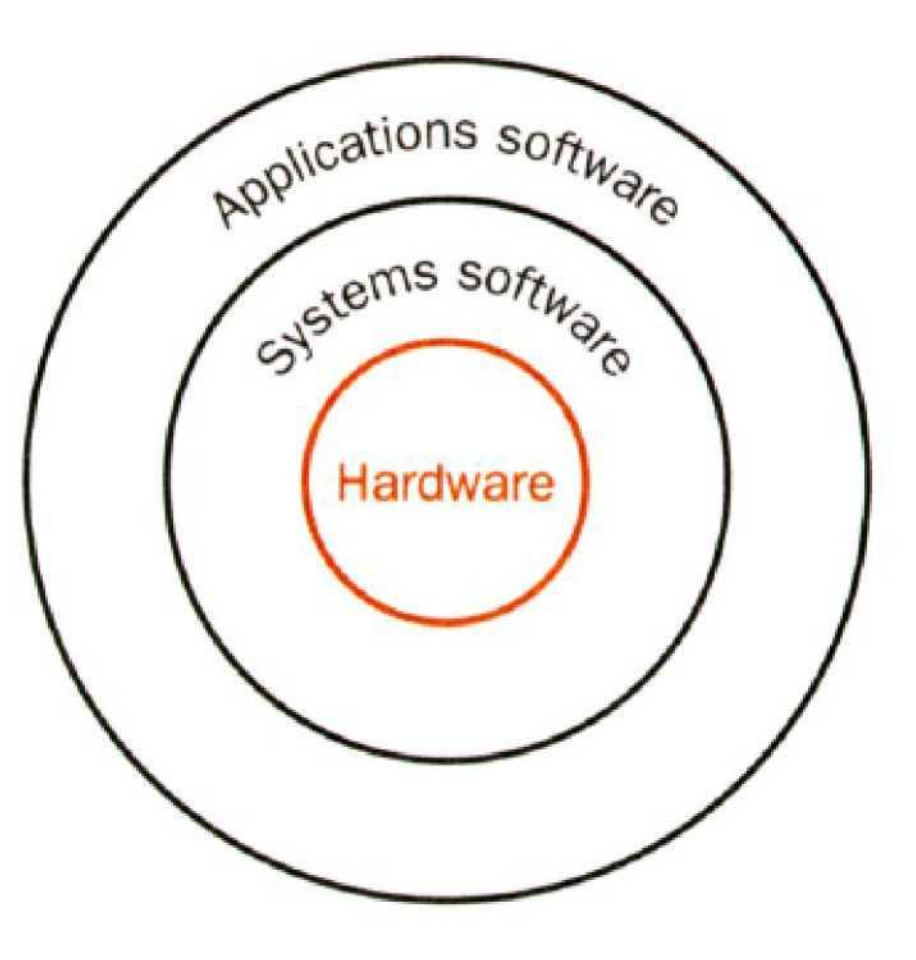

## MIPS Assembly

- move \$t0, \$t1
- add \$t0, \$zero, \$t1
- sll  $$t1, $a1, 2$  (reg  $$t1=k*4$ )
- lw  $$t0=4 ($t1) (reg $t0=v[k+1])$
- ...

#### EPROM as a Programmable Logic **Device**

**• ROMs are required for applications in which large amount of information needs to be stored in a nonvolatile manner.**

**(Storage for microprocessor programs, fixed table of data, etc.) Another common application of the ROM is for the systematic realization of complex combinational circuits.**

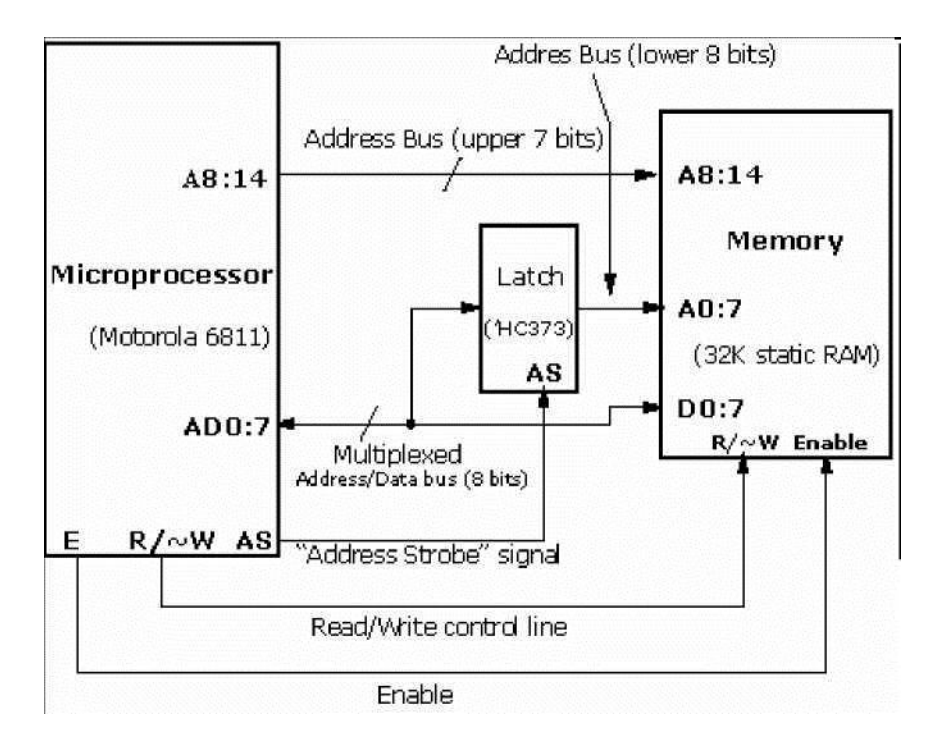

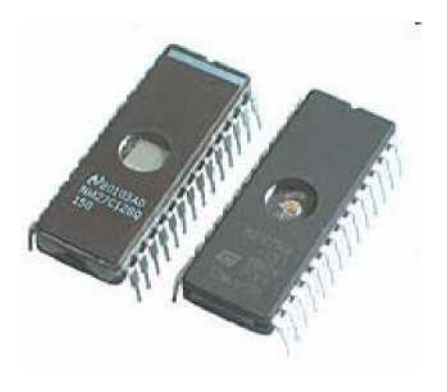

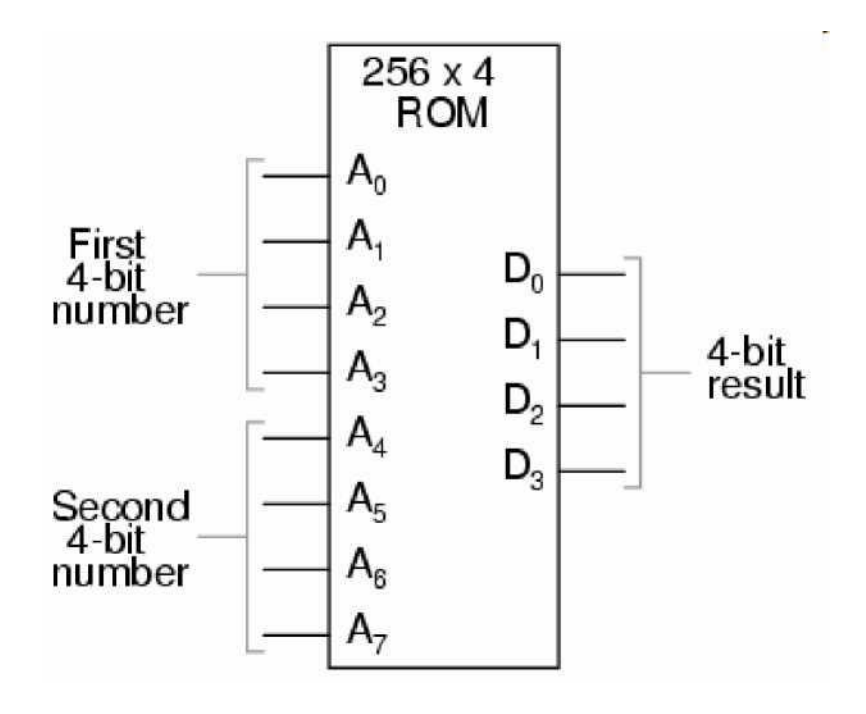

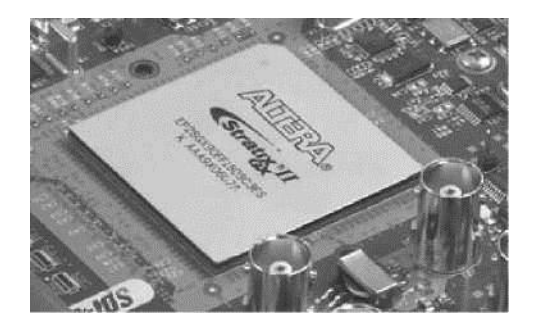

## FPGA Design

2¬ 1 0-

A field-programmable gate array is a semiconductor device containing programmable logic components called "logic blocks", and programmable interconnects. Logic blocks can be programmed to perform the function of basic logic gates such as AND, and XOR, or more complex combinational functions such as decoders or simple mathematical functions. In most FPGAs, the logic blocks also include memory elements, which may be simple flipflops or more complete blocks of memory.

> A classic FPGA logic block consists of a 4-input lookup table (LUT), and a flip-flop:

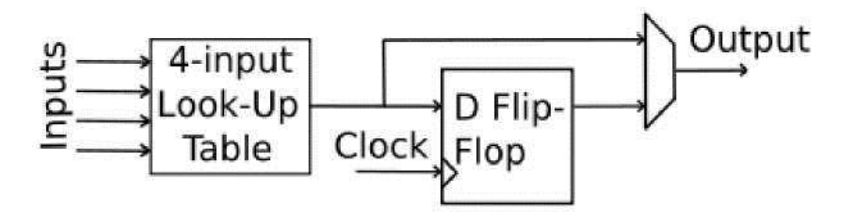

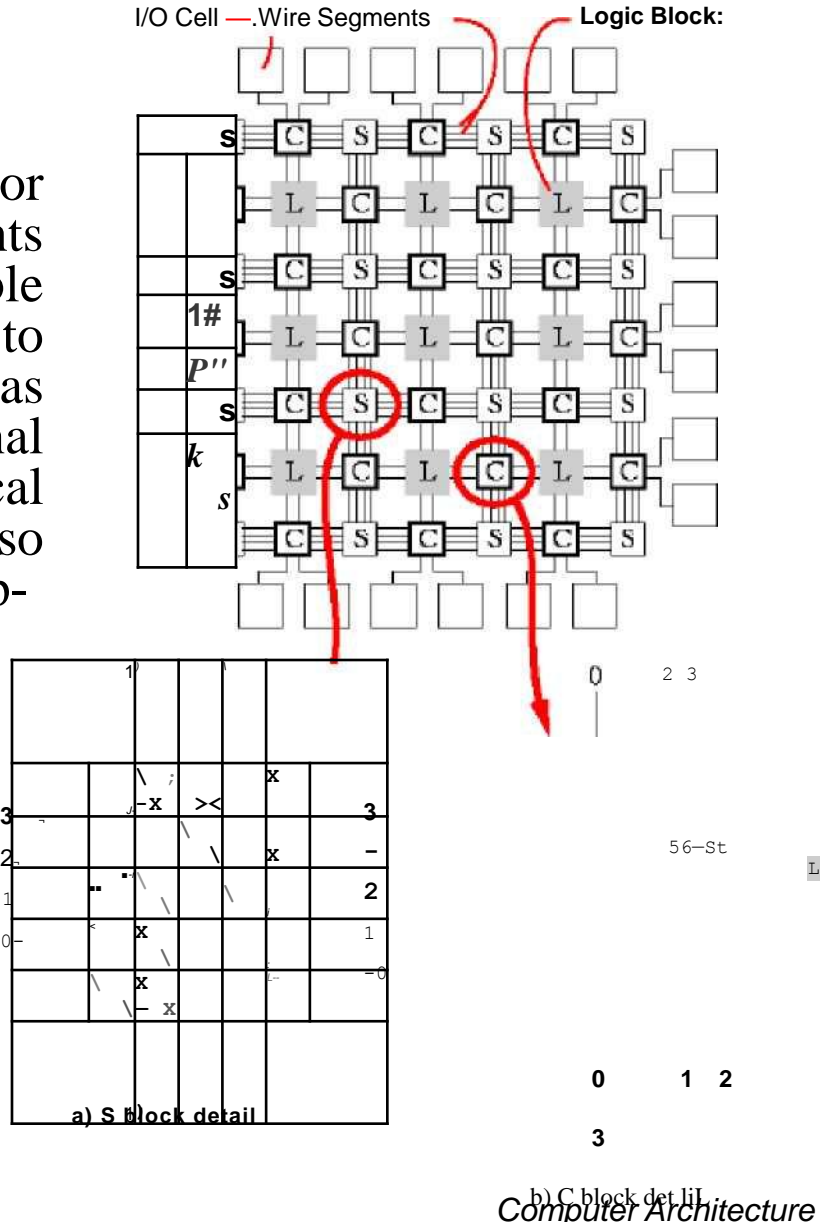

L

*College of Engineering & Technology* 

### Soft Processors

A soft microprocessor (also called softcore microprocessor or a soft processor) is a microprocessor core that can be wholly implemented using logic synthesis. It can be implemented via different semiconductor devices containing programmable logic (e.g., FPGA, CPLD).

Notable soft microprocessors include:

#### MicroBlaze ■\*Nios II

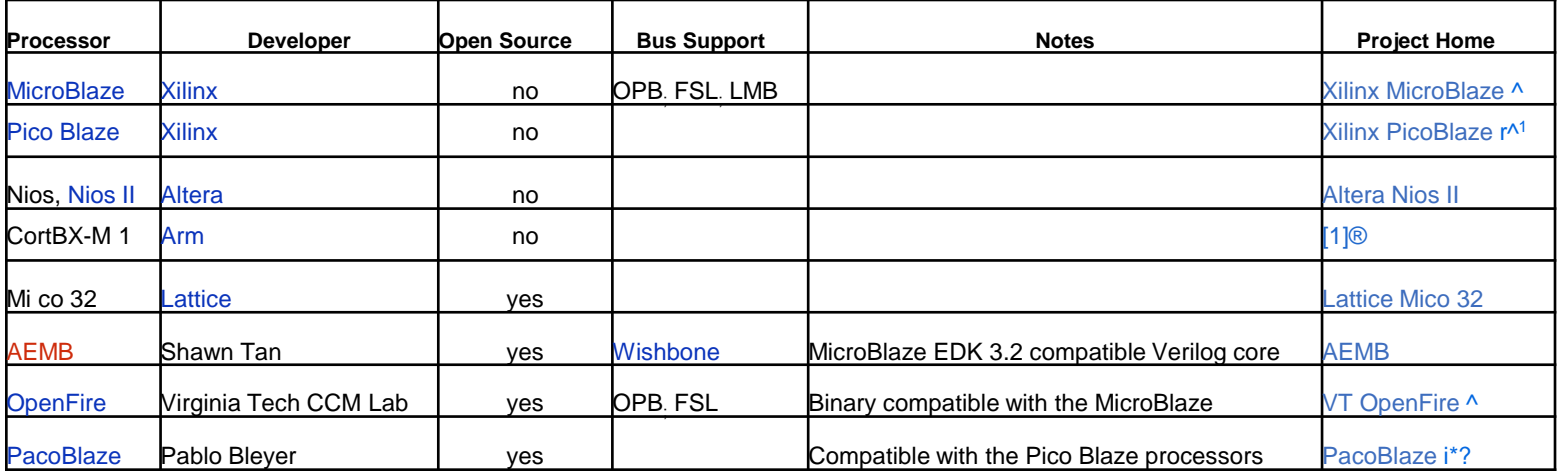

## $\mu P$ abs

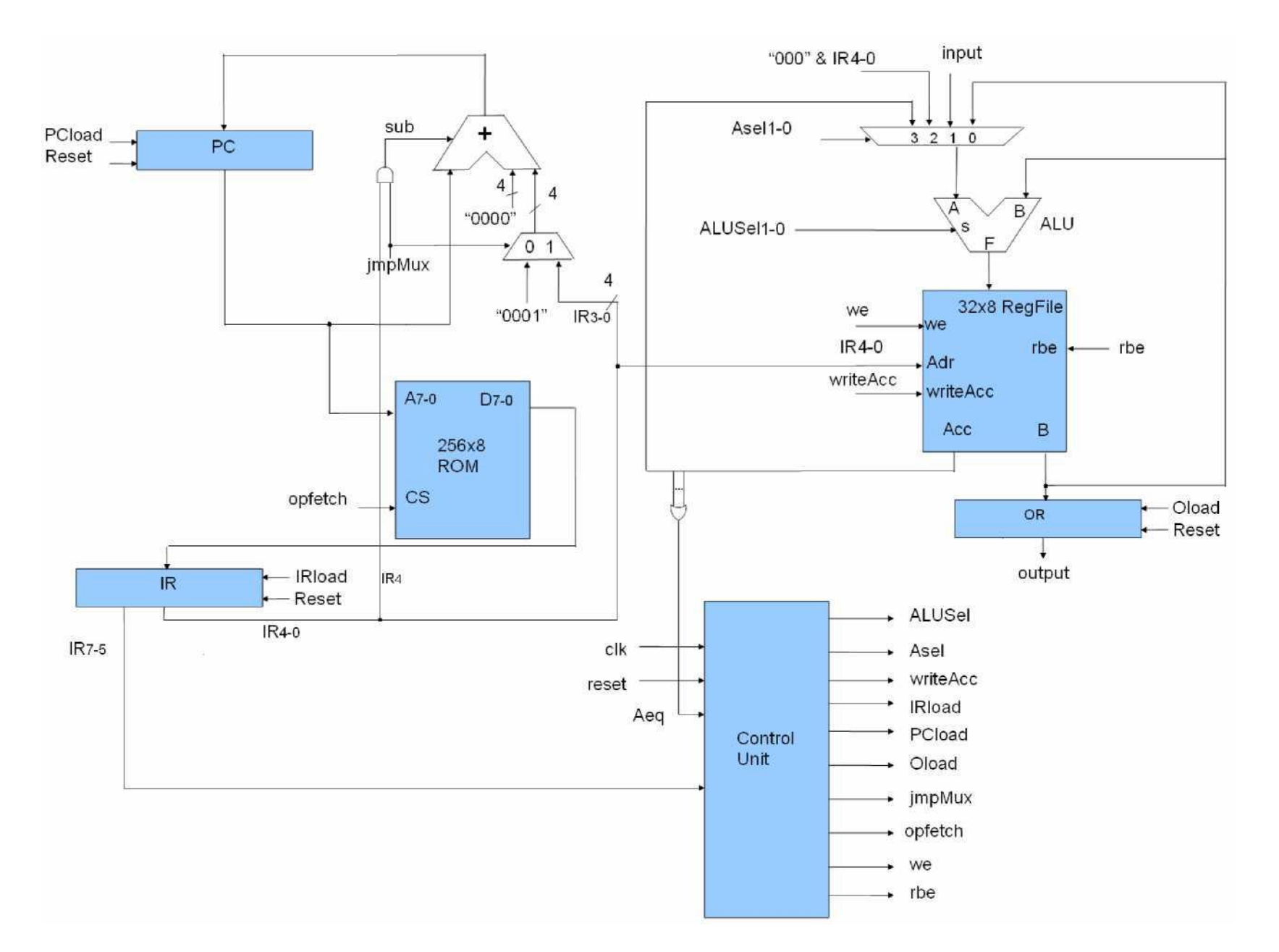

#### 23 library ieee; Implementation in VHDL

```
24
use ieee . std_ 1 ogic_ 1164 . a 11; use 
25
26
std.all;
27
28
29
30
31
32
33
34
35
36
37
38
39
40
41
42
43
44
45
46
47
48
49
50
51
52
53
54
55
56
57
58
59
60
61
62
63
64
65
6 6
67
68
69
70
71
72
73
74
75
76
77
OutputRegister: 
78
IROut <= dp_IR(7 
   ieee.std_1ogic_unsigned.a11; use ieee.numeric 
    entity datapath is port(
    elk: in std logic;
    reset: in std_logic;
    input: in std logic vector(7 downto 0);
    output: out s t d logic vec t or(7 dounto
    0)
    — stat us s i gna1s
    Ae q0 : out std logic;
    IROut: out std_logic_vector(7 downto 5)
    — c o ntr o1 si gna1s
         ALUSel: in std logic vector(1 downto 0) ;
         Asel: in std logic vector(1 downto 0) ;
         writeAcc: 
in std_logic;
         IRload: 
in std_logic;
         PCload: 
in std_logic;
         Oload: 
in std_logic;
         jrepMux: 
in std_logic;
         opfetch: 
in std_logic;
         we: rtae:
in std_logic;
     end datapath; in std logic);
    architecture irep of datapath is
    signal dp_ROMData, dp_IR, dp_IR2, dp_ALU_Out: std_logic_vector(7 downto 0);
    signal dp PC, dp PCnext, dp Adder Out: std logic vector(7 downto 0);
    s i gna1 dp r e gf i1e A, dp r e gf i1e B: s t d log i c vector (7 downto 0); signal
    dp_reux4_0ut: std_logic_vector(7 downto 0); s igna1 dp_mux2_0ut: std_1ogic_vector(3
    downto 0); signal dp raux2 Out8: std logic vector(7 downto 0);
     signal f unsigned overflow: std logic;
   signal sub jrep: std logic;
     AeqO <= dp_regfile A(\Box) or dp_regfile A(1) or dp_regfile A(2) or dp_regfile A(3)or dp regfile A(4) or dp regfile A(5) or dp regfile A(6) or dp regfile A(7) ,
     dp IR2 \leq "000" £ dp IR[4 \quad downto 0);begin
     Bus Select: entity work.reux4 port reap(Asel, dp_regfile_B, Input, dp_IR2, dp_regfile_A, dp_reux4_0ut) ,
     Instruction Register: entity work.IR port reap(elk, reset, IRload, dp ROMData, dp IR);
     ProgramCounter: entity work.PC port reap(elk, reset, PCload, dp PCnext, dp PC);
     PC_Mux: entity work.reux2 port reap(jrepMux, "0001", dp_IR(3 downto 0), dp_reux2_Out);
     dp_reux2_Out8 <= "0000" £ dp_reux2_0ut; sub_jrep <= jrepMux and dp_IR(4);
    Adder_8_b it: 
    ProgramHereory: 
    RegisterFile:
    ALUS:
    end irep;
                           entity work.addsub8_pc port reap(dp_PC, dp_reux2_Out8, dp_PCnext, sub_jrep); entity 
                           work.rore 256 8 port reap(opfetch, dp PC, dp ROHData); entity work.regfile port reap(elk,
                           reset, we, writeAcc,
                           dp_IR(4 downto 0), dp_ALU_0ut, rbe, dp_regfile_A, dp_regfile_B); entity work.ALU port 
                           reap(ALUSel, dp_reux4_0ut, dp_regfile_B, dp_ALU_Out, f_unsigned_overflow);
                           entity work. OReg port reap(elk, reset, Oload, dp_regfile_B, output); downto 5);
```
# Running the CPU

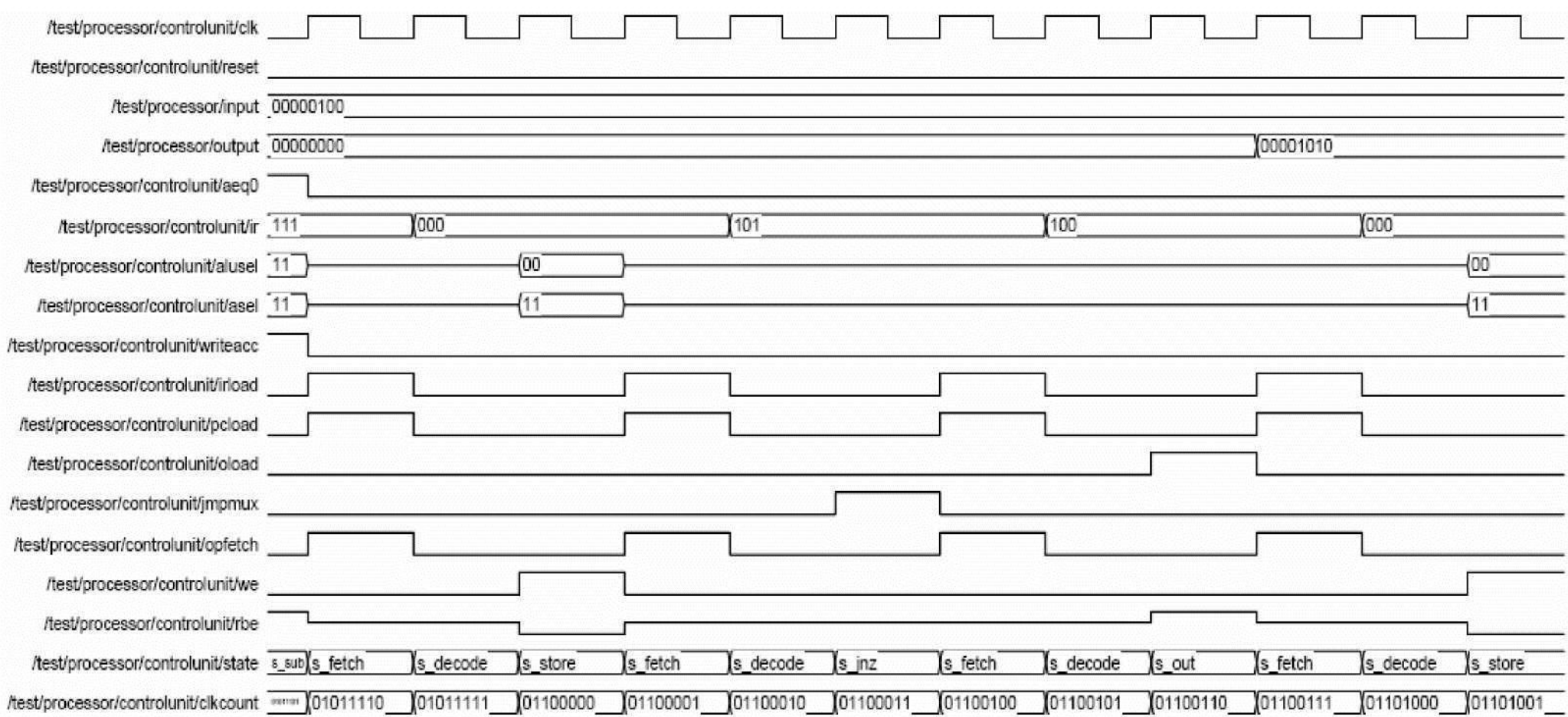

#### *College of Engineering &Technology Computer Architecture*

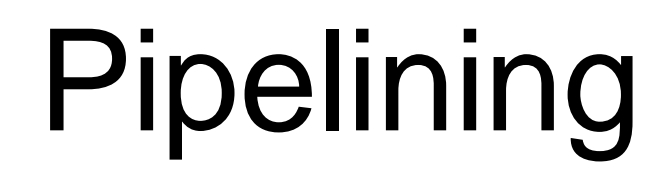

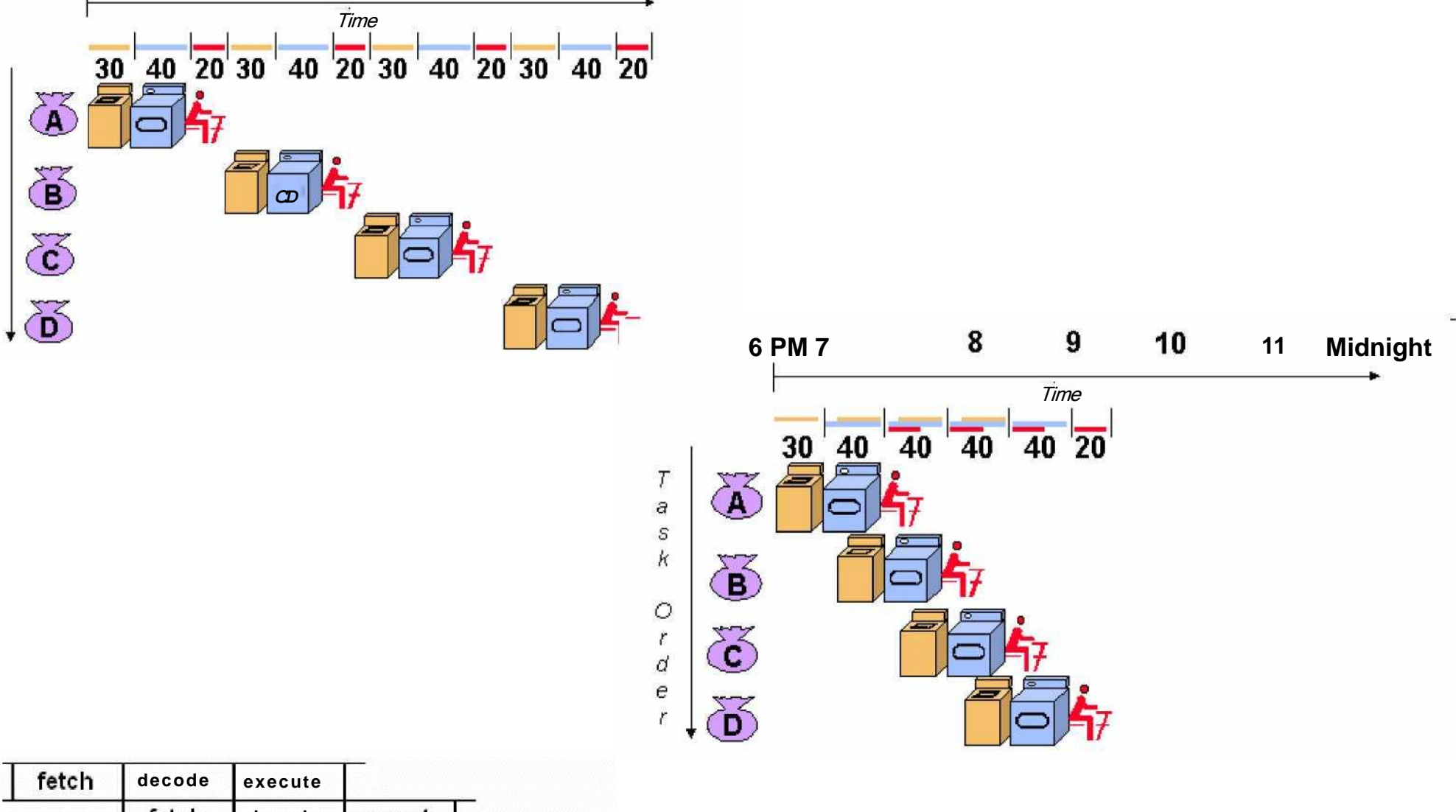

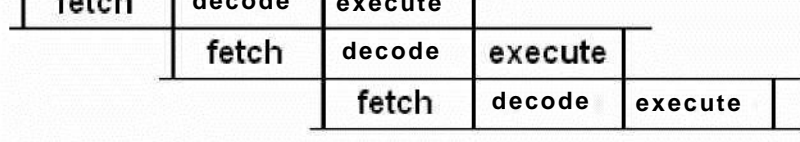

**PM 11 Midnight**

 $\boldsymbol{\mathcal{T}}$ 

a<br>S<br>K

 $O \rightharpoonup O$ 

r